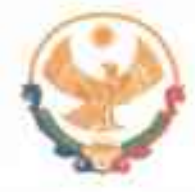

# РЕСПУБЛИКА ДАГЕСТАН ГЛАВА МУНИЦИПАЛЬНОГО РАЙОНА<br>«КАРАБУДАХКЕНТСКИЙ РАЙОН»

ПОСТАНОВЛЕНИЕ №  $\frac{16}{16}$ -Bu-605/23

Об утверждении Положения о Комиссии по делам несовершеннолетних и защите их прав в МР "Карабудахкентский район" в новой редакции

На основании Протеста Прокуратуры Карабудахкентского района на Положение о Комиссии по делам несовершеннолетних и защите их прав в МР "Карабудахкентский район" от 8 июня 2023г. № 02-06-01-2023 постановляю:

1. Утвердить Положение о Комиссии по делам несовершеннолетних и защите их прав в МР "Карабудахкентский район" в новой редакции (прилагается).

2. Постановление администрации МР "Карабудахкентский район" от 19 июня 2019г. № 76-Вн-338/19 «О внесении изменений в Положение о Комиссии по делам несовершеннолетних и защите их прав в МР "Карабудахкентский район" считать утратившим силу.

3. Контроль за исполнением настоящего постановления **ВОЗЛОЖИТЬ** на заместителя главы МР "Карабудахкентский район" Даудова Э.Ш.

Глава МР "Карабудахкентский район" Амиралиев М.Г. Рукланарата. Павшков Hodromoaus0el: **J. Khiragnanini** Bex cress. Compostan: ЭДиудов Зам.гл.цом.р-на

# **Утверждено** постановлением главы МР «Карабудахкентский район»  $or \triangleleft P$   $\rightarrow$   $O6$  $202\frac{1}{5}$  r. No 16  $\beta$ K FOR

#### Положение

# о комиссии но делам несовершеннолетних и защите их прав в МР «Карабудахкентский район»

### 1. Общие положения

1. Комиссия по делам несовершеннолетних и защите их прав в МР «Карабудахкентский район» (далее - комиссия) является коллегиальным органам системы профилактики безнадзорности и правонарушений несовершеннолетних, создаваемыми в целях координации деятельности органов и учреждений системы профилактики  $\overline{10}$ предупреждению безнадзорности. беспризорности. правонарушений и антиобщественных действий несовершеннолетних, выявлению и устранению причин и условий, способствующих этому, обеспечению защиты прав и законных интересов несовершеннолетних, социально-педагогической несовершеннолетних, реабилитации находящихся  $\mathbf{B}$ социально опасном положении, выявлению и пресечению случаев вовлечения несовершеннолетних в совершение преступлений, других противоправных и (или) антиобщественных действий, а также случаев склонения их к суицидальным действиям.

2. Комиссия входят в систему профилактики безнадзорности и правонарушений несовершеннолетних.

## 2. Правовое регулирование деятельности комиссии

Правовое регулирование деятельности комиссии осуществляется в соответствии с Конституцией Российской Федерации, Федеральным законом от 24 июня 1999 года N 120-ФЗ "Об основах системы профилактики безнадзорности и правонарушений несовершеннолетних", другими федеральными законами и иными нормативными правовыми актами Российской Федерации, Законом Республики Дагестан от 12 февраля 2013 года N 4 и иными нормативными правовыми актами Республики Дагестан.

#### 3. Основные задачи комиссии

Основными задачами комиссии являются:

1) координация деятельности органов и учреждений системы профилактики безнадзорности и правонарушений несовершеннолетних по:

а) предупреждению безнадзорности, беспризорности, правопарушений  $\overline{M}$ антиобщественных действий несовершеннолетних, выявлению и устранению причин и условий, способствующих этому;

б) обеспечению защиты прав и законных интересов несовершеннолетних;

в) социально-педагогической реабилитации несовершеннолетних, находящихся в социально опасном положении:

г) выявлению и пресечению случаев вовлечения несовершеннолетних в совершение преступлений, других противоправных и (или) антиобщественных действий, а также случаев склонения их к суицидальным действиям;

2) выработка согласованных подходов к решению основных вопросов, касающихся приоритетных направлений деятельности, связанной с профилактикой безнадзорности и правонарушений несовершеннолетних, защитой их прав и законных интересов;

3) обобщение и распространение положительного опыта работы органов и системы профилактики безнадзорности учреждений правонарушений  $\boldsymbol{\mathcal{H}}$ несовершеннолетних, оказание им организационно-методической помощи;

взаимолействие общественными 4)  $\mathbf{C}$ объединениями, религиозными организациями, прошединии государственную регистрацию, иными организациями, а также гражданами по вопросам профилактики безнадзорности, беспризорности, правонарушений антиобщественных действий  $\overline{M}$ несовершеннолетних, защиты их прав и законных интересов;

5) проведение информационно-пропагадандистких мероприятий по разъяснению сущности терроризма и его общественной опасности, а также по формированию у несовершеннолетних, непринятия идеологии терроризма;

6) участие в пределах своей компетенции в мероприятиях по профилактике терроризма среди несовершеннолетних.

### 4. Принципы деятельности комиссии

Деятельность комиссии основывается на принципах:

1) законности;

2) гуманного обращения с несовершеннолетними;

3) поддержки семьи, взаимодействия с родителями или иными законными представителями несовершеннолетнего по вопросам защиты его прав и законных интересов;

индивидуального подхода несовершеннолетним соблюдением 4)  $\mathbf{c}$  ${\mathsf K}$ конфиденциальности полученной информации;

5) уважительного отношения к несовершеннолетнему, его родителям или иным законным представителям;

6) обеспечения ответственности должностных лиц и граждан за нарушение прав и законных интересов несовершеннолетних, недобросовестное исполнение обязанностей по защите прав и законных интересов несовершеннолетних.

## 5. Система комиссии

1. Систему комиссии составляют:

1) Комиссия по делам несовершеннолетних и защите их прав при Правительстве Республики Дагестан (далее - Республиканская комиссия);

2) комиссия по делам несовершеннолетних и защите их прав в МР «Карабудахкентский район».

2. В МР «Карабудахкентский район» образуется одна комиссия.

## 6. Порядок создания и состав комиссии

1. Создание комиссии и утверждение ее состава осуществляются MP. «Карабудахкентский район» на срок его полномочий. Численный состав комиссии определяется с учетом числа органов и учреждений системы профилактики безнадзорности и правонарушений несовершеннолетних, объема и содержания выполняемой работы и не может быть менее 9 человек и более 15 человек.

2. Комиссия создается в составе председателя, заместителя председателя, ответственного секретаря и членов комиссии.

3. Председатель назначается, как правило, из числа заместителей главы МР «Карабудахкентский район», руководит деятельностью комиссии, несет персональную ответственность за организацию работы комиссии и представление отчетности о состоянии профилактики безнадзорности и правонарушений несовершеннолетних, ведет заседания комиссии, обладая правом решающего голоса, подписывает документы, принимаемые комиссией. В случае отсутствия председателя его функции выполняет заместитель председателя комиссии.

4. По решению комиссии в ее заседаниях могут принимать участие с правом совещательного голоса представители иных органов и учреждений, а также организаций, общественных объединений, занимающихся решением проблем несовершеннолетних и их семей.

## 7. Требования, предъявляемые к члену комиссии

1. Членом комиссии может быть назначен гражданин Российской Федерации, достигший 21 года, имеющий, как правило, высшее образование, выразивший в письменной форме свое согласие на включение его в состав соответствующей комиссии. Ответственный секретарь комиссии должен иметь высшее образование.

2. Не может быть членом комиссии лицо, признанное решением суда недееспособным или ограниченно дееспособным, имеющее неснятую или непогашенную в установленном законом порядке судимость, содержащееся в учреждениях уголовно-исполнительной системы, следственных изоляторах или изоляторах временного содержания и иных местах содержания под стражей.

# 8. Основания для прекращения полномочий члена комиссии

1. Полномочия члена комиссии прекращаются в случае:

1) подачи членом комиссии письменного заявления о прекращении своих полномочий;

2) вступления в законную силу обвинительного приговора суда в отношении лица, являющегося членом комиссии;

3) признания лица, являющегося членом комиссии, решением суда, вступившим в законную силу, недееспособным, ограниченно дееспособным, безвестно отсутствующим или объявления его умершим:

4) неоднократного невыполнения обязанностей члена комиссии, выражающегося в уклонении без уважительных причин от работы в заседаниях комиссии;

5) совершения лицом, являющимся членом комиссии, деяния, порочащего честь и достоинство члена комиссии:

6) смерти члена комиссии;

7) в иных случаях, предусмотренных законодательством Российской Федерации.

о прекращении полномочий  $2.7$ Решение члена принимает комиссии соответственно представительный «Карабудахкентский район». орган  $MP$ принявший решение об образовании комиссии.

## 9. Полномочия комиссии

### Комиссия:

1) осуществляет меры по защите и восстановлению прав и законных интересов несовершеннолетних, защите их от всех форм дискриминации, физического или психического насилия, оскорбления, грубого обращения, сексуальной и иной эксплуатации, выявлению и устранению причин и условий, способствующих безнадзорности, беспризорности, правонарушениям антиобшественным  $\overline{M}$ действиям несовершеннолетних;

2) принимает участие в разработке проектов муниципальных нормативных правовых актов и муниципальных программ по вопросам защиты прав и законных интересов, профилактики безнадзорности и правонарушений несовершеннолетних;

3) регулярно информирует органы местного самоуправления о состоянии работы по защите прав и законных интересов, профилактике безнадзорности и правонарушений несовершеннолетних;

4) осуществляет сбор, изучение и обобщение информационных, аналитических и безнадзорности, беспризорности, статистических материалов о состоянии правонарушений, наркомании, токсикомании, алкоголизма. смертности  $\mathbb{R}$ травматизма, нарушениях трудовых, жилищных и иных прав несовершеннолетних, разработку мер по предупреждению данных явлений;

5) в установленном порядке организует проверку условий использования труда несовершеннолетних в организациях и у физических лиц, осуществляющих предпринимательскую деятельность без образования юридического лица;

6) вносит в соответствующие органы и учреждения предложения об устранении причин и условий, способствующих правонарушениям и антиобщественным действиям несовершеннолетних;

7) организует контроль за соблюдением условий воспитания, обучения, содержания несовершеннолетних, а также за обращением с несовершеннолетними в учреждениях системы профилактики безнадзорности и правонарушений несовершеннолетних;

8) рассматривает вопросы, связанные с отчислением несовершеннолетних обучающихся из организаций, осуществляющих образовательную деятельность, в случаях, предусмотренных Федеральным законом от 29 декабря 2012 года N 273-ФЗ "Об образовании в Российской Федерации", и иные вопросы, связанные с их обучением:

9) вносит предложения в органы опеки и попечительства о формах устройства и поддержки несовершеннолетних, нуждающихся в помощи государства:

разрабатывает обшественными  $10<sup>1</sup>$ совместно  $\mathbf{C}$ воспитателями несовершеннолетних индивидуальные программы реабилитации несовершеннолетних и планы мероприятий по их реализации;

11) осуществляет правовое просвещение в сфере прав и обязанностей несовершеннолетних, их родителей или иных законных представителей;

12) рассматривает обращения граждан и организаций по вопросам защиты прав и законных интересов несовершеннолетних, профилактики их безнадзорности и правонарушений;

13) информирует органы прокуратуры нарушении прав свобод  $\overline{O}$ И несовершеннолетних;

14) взаимодействует с общественными объединениями, средствами массовой информации, профсоюзными, религиозными и иными организациями по вопросам профилактики безнадзорности, беспризорности, наркомании, токсикомании. алкоголизма. правонарушений  $\overline{M}$ антиобшественных лействий несовершеннолетних, защиты их прав;

15) взаимодействует с судами, службой судебных приставов, адвокатскими образованиями, органами и учреждениями системы исполнения наказаний, иными правозащитными правоохранительными своей органами вопросам  $\mathbb{H}$  $\boldsymbol{\Pi}{\rm O}$ компетенции;

16) выявляет несовершеннолетних и семьи, находящиеся в социально опасном положении;

17) ежеквартально представляет в Республиканскую комиссию информацию о предупреждению безнадзорности, беспризорности, наркомании,  $\Pi$ <sup>O</sup> мерах токсикомании, алкоголизма, правонарушений и антиобщественных действий несовершеннолетних, смертности и травматизма, о нарушениях трудовых, жилищных и иных прав несовершеннолетних в MP «Карабудахкентский район» и вносят предложения по улучшению ситуации в данной сфере;

18) направляет в суд заявления об ограничении и лишении родительских прав;

 $19)$ рекомендации несовершеннолетних вылает  $\Omega$ направлении  $\mathbb{R}$ образовательные организации с целью получения ими востребованных профессий;

20) рассматривает материалы (дела) о несовершеннолетних и семьях, находящихся в социально опасном положении, применяют меры воздействия в отношении несовершеннолетних, их родителей или иных законных представителей в случаях и порядке, предусмотренных законодательством Российской Федерации и законодательством Республики Дагестан;

 $21$ дает согласие на расторжение трудового договора (контракта)  $\ddot{\text{c}}$ несовершеннолетним работником по инициативе работодателя (за исключением случая ликвидации организации или прекращения деятельности индивидуальным предпринимателем), в случае необходимости принимают меры по трудоустройству этого несовершеннолетнего либо устройству его в образовательную организацию;

22) рассматривает в случаях и порядке, установленных законодательством Российской Федерации и законодательством Республики Дагестан, дела об административных правонарушениях;

23) участвует в рассмотрении судом дел, возбужденных по инициативе комиссин и связанных с защитой прав и законных интересов несовершеннолетних;

24) осуществляет меры по привлечению к ответственности должностных лиц и граждан за нарушение прав и законных интересов несовершеннолетних, недобросовестное исполнение обязанностей по защите прав и законных интересов несовершеннолетних:

25) согласовывает выпуск (отчисление) из воинской части детей-сирот и детей, оставшихся без попечения родителей, являющихся воспитанниками воинской части, в случаях и порядке, предусмотренных законодательством Российской Федерации;

26) разрабатывает программу индивидуальной профилактической работы с несовершеннолетними, находящимися в социально опасном положении;

27) ведет учет несовершеннолетних, в отношении которых необходимо проведение индивидуальной профилактической работы, а также формируют банк данных о состоянии индивидуальной профилактической работы;

28) осуществляет иные полномочия в соответствии с законодательством Российской Федерации и законодательством Республики Дагестан.

29) подготовливают совместно соответствующими  $\mathbf{C}$ органами или учреждениями представляемые в суд материалы по вопросам, связанным с содержанием несовершеннолетних  $\overline{B}$ специальных учебновоспитательных учреждениях закрытого типа, а также иным вопросам,  $\overline{10}$ предусмотренным законодательством Российской Федерации;

30) дают согласие на отчисление несовершеннолетних обучающихся, достигших 15 получивших общего образования. возраста лет  $\overline{M}$ He основного осуществляющим образовательную деятельность; организациям,

31) дают при наличии согласия родителей (законных представителей) несовершеннолетнего обучающегося самоуправления,  $H$ органа местного осуществляющего управление в сфере образования, на оставление согласие несовершеннолетними, возраста 15 лет, общеобразовательных достигшими организаций до получения основного общего образования. Комиссии принимают родителями (законными представителями) несовершеннолетних, совместно с достигших возраста 15 лет и оставивших общеобразовательные организации до основного общего получения образования. И органами местного самоуправления, осуществляющими управление в сфере образования, не позднее чем в месячный срок меры по продолжению освоения несовершеннолетними образовательной программы основного общего образования в иной форме обучения и с согласия их родителей (законных представителей) по трудоустройству таких несовершеннолетних;

32) обеспечивают бытовом устройстве оказание помощи  $\mathbf{B}$ освобожденных учреждений уголовнонесовершеннолетних, И3.

либо вернувшихся исполнительной системы из специальных учебнона учете в уголовноучреждений, а также состоящих воспитательных исполнительных инспекциях, содействия в определении форм устройства других несовершеннолетних, нуждающихся в помощи государства, оказание помощи по трудоустройству несовершеннолетних (с их согласия);

33) применяют меры воздействия в отношении несовершеннолетних, их родителей или иных законных представителей в случаях и порядке, которые предусмотрены законодательством Российской Федерации и законодательством субъектов Российской Федерации;

34) принимают решения на основании заключения психолого-медикопедагогической о направлении несовершеннолетних в возрасте **комиссии** от 8 до 18 лет, нуждающихся в специальном педагогическом подходе,  $B$ специальные учебно-воспитательные учреждения открытого типа  $\mathcal{C}$ согласия родителей (законных представителей), a. также самих несовершеннолетних в случае достижения ими возраста 14 лет;

35) принимают постановления об отчислении несовершеннолетних из специальных учебно-воспитательных учреждений открытого типа;

36) подготавливают и направляют в органы государственной власти субъектов Российской Федерации и органы местного самоуправления в порядке. установленном законодательством субъектов Российской Федерации, отчеты о профилактике работе безнадзорности правонарущений  $\Pi$ O И несовершеннолетних на территории соответствующего муниципального образования;

37) рассматривают информацию (материалы)  $\overline{O}$ фактах совершения несовершеннолетними, не подлежащими уголовной ответственности в связи  $\mathbb{C}$ наступления недостижением возраста уголовной ответственности, общественно опасных деяний и принимают решения о применении к ним мер воздействия или о ходатайстве перед судом об их помещении в специальные учебно-воспитательные учреждения закрытого типа, также ходатайства. a просьбы, жалобы и другие обращения несовершеннолетних или их родителей (законных представителей), относящиеся к установленной сфере деятельности комиссий;

38) рассматривают об дела административных правонарушениях, совершенных несовершеннолетними, ИХ родителями (законными представителями) либо иными лицами, отнесенных Кодексом Российской Федерации об административных правонарушениях и законами субъектов Российской Федерации об административной ответственности к компетенции комиссий:

39) обращаются в суд по вопросам возмещения вреда, причиненного здоровью несовершеннолетнего, его имуществу, и (или) морального вреда в порядке, установленном законодательством Российской Федерации;

40) согласовывают представления (заключения) администраций специальных учебно-воспитательных учреждений закрытого типа, вносимые в суды по месту нахождения указанных учреждений:

41) о продлении срока пребывания несовершеннолетнего в специальном учебновоспитательном учреждении закрытого типа не позднее чем за один месяц до истечения установленного судом срока пребывания несовершеннолетнего в указанном учреждении;

42) о прекращении пребывания несовершеннолетнего в специальном учебновоспитательном учреждении закрытого типа на основании заключения психолого-медико-педагогической комиссии указанного учреждения ло установленного если несовершеннолетний не истечения судом срока, нуждается в дальнейшем применении этой меры воздействия  $(He$ ранее 6 поступления несовершеннолетнего в специальное учебномесяцев  $CO$ лня воспитательное учреждение закрытого типа) или в случае выявления у него заболеваний, препятствующих содержанию  $\overline{\mathbf{H}}$ обучению  $\overline{R}$ спениальном учебно-воспитательном учреждении закрытого типа:

несовершеннолетнего  $(43)$  o переводе  $\overline{B}$ другое специальное учебновоспитательное учреждение закрытого типа в связи с возрастом, состоянием здоровья, а также в целях создания наиболее благоприятных условий для его реабилитации;

44) о восстановлении срока пребывания несовершеннолетнего в специальном учебно-воспитательном учреждении закрытого типа в случае его самовольного указанного учреждения, невозвращения в указанное учреждение из ухода **H3** отпуска, а также в других случаях уклонения несовершеннолетнего от пребывания в специальном учебно-воспитательном учреждении закрытого типа;

45) дают совместно с соответствующей государственной инспекцией труда согласие на расторжение трудового договора с работниками в возрасте до 18 лет по инициативе работодателя (за исключением случаев ликвидации организации или прекращения деятельности индивидуального предпринимателя);

46) участвуют в разработке проектов нормативных правовых актов по вопросам защиты прав и законных интересов несовершеннолетних;

47) осуществляют иные полномочия. которые предусмотрены **Российской** законодательством субъектов законолательством Федерации  $\mathbf{M}$ Российской Федерации.

### 10. Права комиссии

1. Комиссия вправе:

1) приглашать на заседания комиссии несовершеннолетних, их родителей или представителей, должностных лиц, представителей организаций, законных специалистов, граждан, получать от них объяснения, в том числе письменные, и другую информацию по вопросам, возникающим в процессе осуществления своих полномочий:

2) в случаях и порядке, установленных законодательством Российской Федерации, ходатайствовать перед судом:

а) о направлении несовершеннолетнего в специальное учебно-воспитательное учреждение закрытого типа;

б) о досрочном прекращении пребывания несовершеннолетнего в специальном учебно-воспитательном учреждении закрытого типа в связи с исправлением либо о переводе в другое учебно-воспитательное учреждение закрытого типа в связи с возрастом. состоянием здоровья. а также  $\overline{B}$ целях создания наиболее благоприятных условий для его исправления (по месту нахождения учебновоспитательного учреждения);

в) об освобождении от наказания, применении более мягкого наказания, применении других условном осуждении И мер, предусмотренных законодательством в отношении несовершеннолетнего, привлеченного к уголовной ответственности:

3) вносить предложения в органы государственной власти Республики Дагестан. территориальные органы федеральных органов государственной власти в Республике Дагестан, органы местного самоуправления, а также в организации независимо от организационно-правовых форм и форм собственности по вопросам, затрагивающим права и законные интересы несовершеннолетних;

4) ходатайствовать перед Республиканской комиссией о внесении предложений в органы государственной власти Республики Дагестан, территориальные органы федеральных органов государственной власти в Республике Дагестан по вопросам, затрагивающим права и законные интересы несовершеннолетних.

2. Комиссия обладает иными правами в соответствии с законодательством Российской Федерации и законодательством Республики Дагестан.

# 11. Совещательные органы MP «Карабудахкентский район» по делам несовершеннолетних и защите их прав

1. MP «Карабудахкентский район» в целях участия в защите прав и охраняемых интересов несовершеннолетних  $\overline{M}$ пределах компетенции, законом  $\mathbf B$ установленной Федеральным законом от 6 октября 2003 года N 131-ФЗ "Об общих принципах организации местного самоуправления в Российской Федерации", вправе формировать совещательные органы местного самоуправления по делам несовершеннолетних и защите их прав.

взаимодействия  $2^{\circ}$ К основным направлениям комиссии  $\Pi$ <sup>O</sup> делам несовершеннолетних и защите их прав МР «Карабудахкентский район» относятся:

1) участие в разработке нормативных правовых актов по вопросам защиты прав и охраняемых законом интересов несовершеннолетних;

2) получение необходимой для осуществления своих полномочий информации от государственных органов, органов местного самоуправления;

3) внесение предложений в органы и учреждения системы профилактики правонарушений несовершеннолетних, безнадзорности и B TOM числе  $\Omega$ необходимости проведения индивидуальной профилактической работы несовершеннолетними и их родителями (законными представителями), о формах несовершеннолетних, нуждающихся устройства поддержки помощи  $\,$  И  $\bf{B}$ государства;

4) участие в профилактической работе с семьями и несовершеннолетними;

5) изучение состояния организации творческого досуга несовершеннолетних по месту воснитательно-профилактической работы жительства,  $\bar{C}$ несовершеннолетними образовательных,  $\bar{\mathrm{B}}$ культурно-просветительных, спортивных организациях.

3. Задачи, полномочия и основные направления деятельности совещательных органов местного самоуправления по делам несовершеннолетних и защите их прав определяются муниципальным нормативным правовым актом.

## 12. Основания рассмотрения комиссией материалов (дел)

Комиссия рассматривает материалы (дела):

1) по заявлению несовершеннолетнего, его родителей или иных законных представителей, а также других лиц;

2) по собственной инициативе;

 $3)$  no представлению органов и учреждений системы профилактики безнадзорности и правонарушений несовершеннолетних;

4) по ходатайству работодателей;

5) по постановлениям органов внутренних дел, прокуратуры в отношении несовершеннолетнего, совершившего общественно опасное деяние до достижения им возраста, с которого наступает уголовная ответственность;

6) переданные в порядке, предусмотренном Кодексом Российской Федерации об административных правонарушениях и законодательством Республики Дагестан об административных правонарушениях;

7) по сообщению граждан;

8) по иным основаниям, предусмотренным законодательством Российской Федерации и законодательством Республики Дагестан.

## 13. Постановления комиссии

1. Постановления комиссии принимаются по результатам рассмотрения конкретных материалов (дел) в отношении несовершеннолетних, их родителей или иных законных представителей, иных лиц, а также по результатам рассмотрения представлений образовательных организаций, обращений и ходатайств иных организаций независимо OT. организационно-правовых форм  $\overline{M}$ форм собственности.

2. Постановления комиссии должны быть изложены в письменной форме и мотивированы.

 $3.$ B постановлении о ирименении мер воздействия,  $\sigma$ устройстве несовершеннолетнего либо принятии иных мер по защите прав и законных интересов несовершеннолетнего указываются:

1) наименование и персональный состав комиссии;

2) дата и место рассмотрения материала (дела);

3) сведения о лице, в отношении которого рассматривается материал (дело);

4) обстоятельства, установленные при рассмотрении материала (дела);

5) мотивированное решение комиссии по рассмотренным материалам (делам);

6) предлагаемые комиссией меры социальной помощи несовершеннолетнему и способы ее оказания:

7) сведения  $\overline{O}$ разъяснении сроков  $\mathbf{H}$ порядка обжалования данного постановления;

8) выявленные нарушения прав и законных интересов несовершеннолетних;

9) причины и условия, способствующие безнадзорности, беспризорности, правонарушениям и антиобщественным действиям несовершеннолетних.

4. Постановление комиссии подписывается председательствующим на заседании комиссии, оглашается немедленно по окончании рассмотрения материалов (дел) и вступает в силу со дня его принятия.

5. Постановление комиссии направляется для исполнения в соответствующие органы государственной власти, органы местного самоуправления, организации независимо от организационно-правовых форм и форм собственности.

6. Копия постановления комиссии либо выписка из него вручается под роспись несовершеннолетнему, его родителям или иным законным представителям, другим заинтересованным лицам и (или) направляется в соответствующие органы, учреждения в течение трех дней со дня его принятия.

7. Постановления комиссии, принятые в пределах их компетенции, обязательны для исполнения органами и учреждениями системы профилактики безнадзорности и правонарушений несовершеннолетних.

8. При получении постановления комиссии органы государственной власти Республики Дагестан, органы местного самоуправления, организации независимо от организационно-правовых форм и форм собственности, а также граждане, которым оно адресовано, обязаны в пятнадцатидневный срок сообщить комиссии, направившей постановление, о мерах, принятых по его исполнению.

9. Неисполнение постановления комиссии, непринятие мер по устранению нарушений прав и законных интересов несовершеннолетних, указанных в постановлении комиссии, а также оставление постановления комиссии без ответственность, рассмотрения влекут установленную законодательством Российской Федерации и законодательством Республики Дагестан.

10. Постановление комиссии может быть обжаловано в порядке, установленном законодательством Российской Федерации.

# 14. Права лица, в отношении которого комиссией рассматривается материал (дело)

Лицо, в отношении которого комиссией рассматривается материал (дело), вправе:

1) ознакомиться с материалом (делом);

2) делать замечания по его содержанию;

3) участвовать в рассмотрении материала (дела);

4) давать объяснения (в устной или письменной форме) на родном языке или языке, которым свободно владеет;

5) пользоваться услугами переводчика (сурдопереводчика);

6) пользоваться юридической помощью защитника с момента поступления материала (дела) в комиссию;

7) обжаловать решение комиссии порядке. предусмотренном  $\mathbf{B}$ законодательством Российской Федерации;

8) пользоваться иными правами, предусмотренными законодательством Российской Федерации и законодательством Республики Дагестан.

## 16. Финансовое обеспечение комиссии

1. Финансовое обеспечение комиссий является расходным обязательством Республики Дагестан.

**MP** «Карабудахкентский район»  $2$ наделенный государственными полномочиями Республики Дагестан по созданию и организации деятельности комиссий, передаются материальные и финансовые средства, необходимые для осуществления указанных полномочий.

### 17. Контроль за деятельностью комиссии

Контроль за деятельностью комиссии осуществляется  $1 \mathbf{B}$ порядке, установленном Законом Республики Дагестан от 24 декабря 2007 года N 69 "О наделении органов местного самоуправления муниципальных районов, городских округов и внутригородских районов Республики Дагестан государственными полномочиями Республики Дагестан по созданию и организации деятельности комиссий по делам несовершеннолетних и защите их прав".